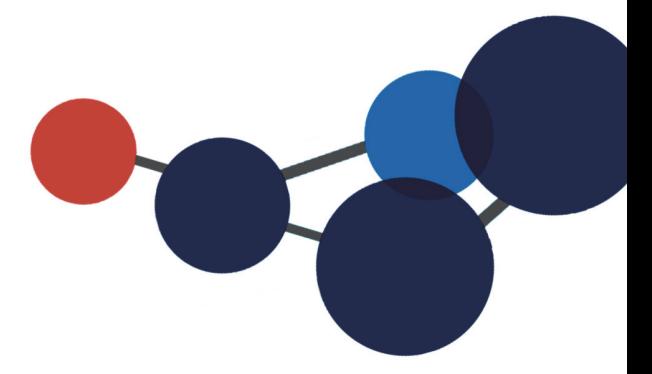

## **14. PARTAGER LES DOSSIERS ET DOCUMENTS**

Partager les dossiers et documents

 Gérer les autorisations sur les dossiers et les documents

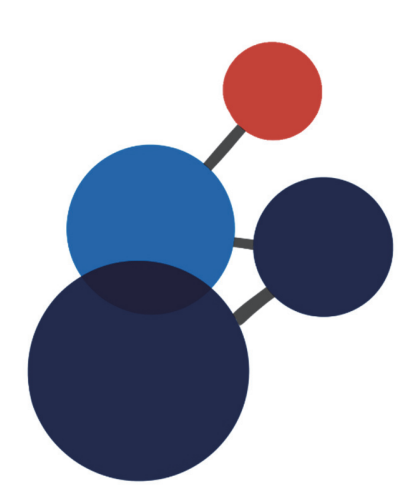

## **14. PARTAGER LES DOSSIERS ET DOCUMENTS**

Un des avantages de Constellio, c'est la possibilité de gérer vous-même la sécurité sur vos dossiers et documents. Ces options varient selon vos droits d'accès et votre rôle dans Constellio.

## **Partager les dossiers et documents**

Cette option permet de donner un accès spécifique sur un dossier ou un document à un ou plusieurs usagers/groupes **qui, normalement n'ont pas accès à ce document.**

Les accès qu'un utilisateur peut partager varient selon ses propres accès au dossier. Si vous avez uniquement un accès en lecture, vous ne pouvez pas partager le dossier en écriture ou suppression.

 Dans la fiche du document que vous souhaitez partager, dans le menu de droite, cliquez sur « Partager ce document ».

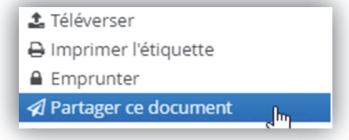

■ Dans la fenêtre qui s'ouvre, saisissez les informations puis cliquez sur « Enregistrer ».

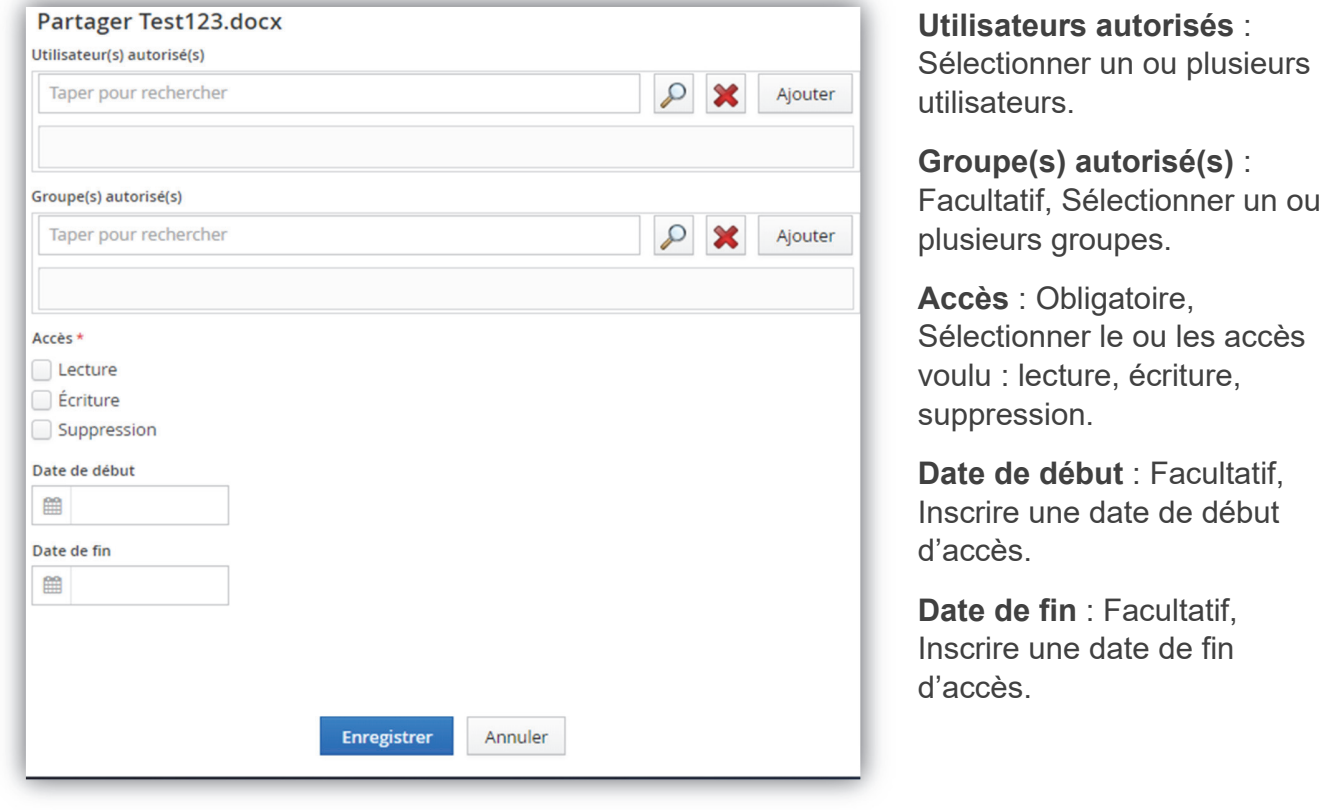

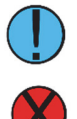

Notez qu'il faut cliquer sur « **Ajouter** » pour ajouter l'utilisateur ou le groupe saisi.

Attention : Si le champ « Date de fin » ne comporte aucune date limite, le partage sera permanent.

## **Gérer les autorisations sur les dossiers et documents**

L'option de gérer les autorisations permet d'identifier les permissions pour un dossier ou un document, mais également de modifier ces autorisations (ajouter des autorisations ou rendre confidentiel par exemple).

 Si vous n'avez pas le droit de gérer les autorisations, vous ne verrez pas cette option dans les menus.

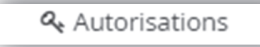

- Si vous avez besoin d'avoir accès à cette fonction, **contactez le SAGD**.
- Pour plus d'informations sur la gestion des autorisations, consulter le chapitre 8 Gérer les autorisations (droits d'accès) dans le manuel des personnes-ressources (manuel des fonctions avancées).
- Ce manuel est disponible sur **Constellio/Manuels/Manuels pour les personnes ressource** GID à l'adresse suivantes : http://www.sagd,inrs.ca/wpcontent/uploads/2018/05/MAN-2018-Constellio-Personnes-ressources-chap-8.pdf